## AOpen's AX6B

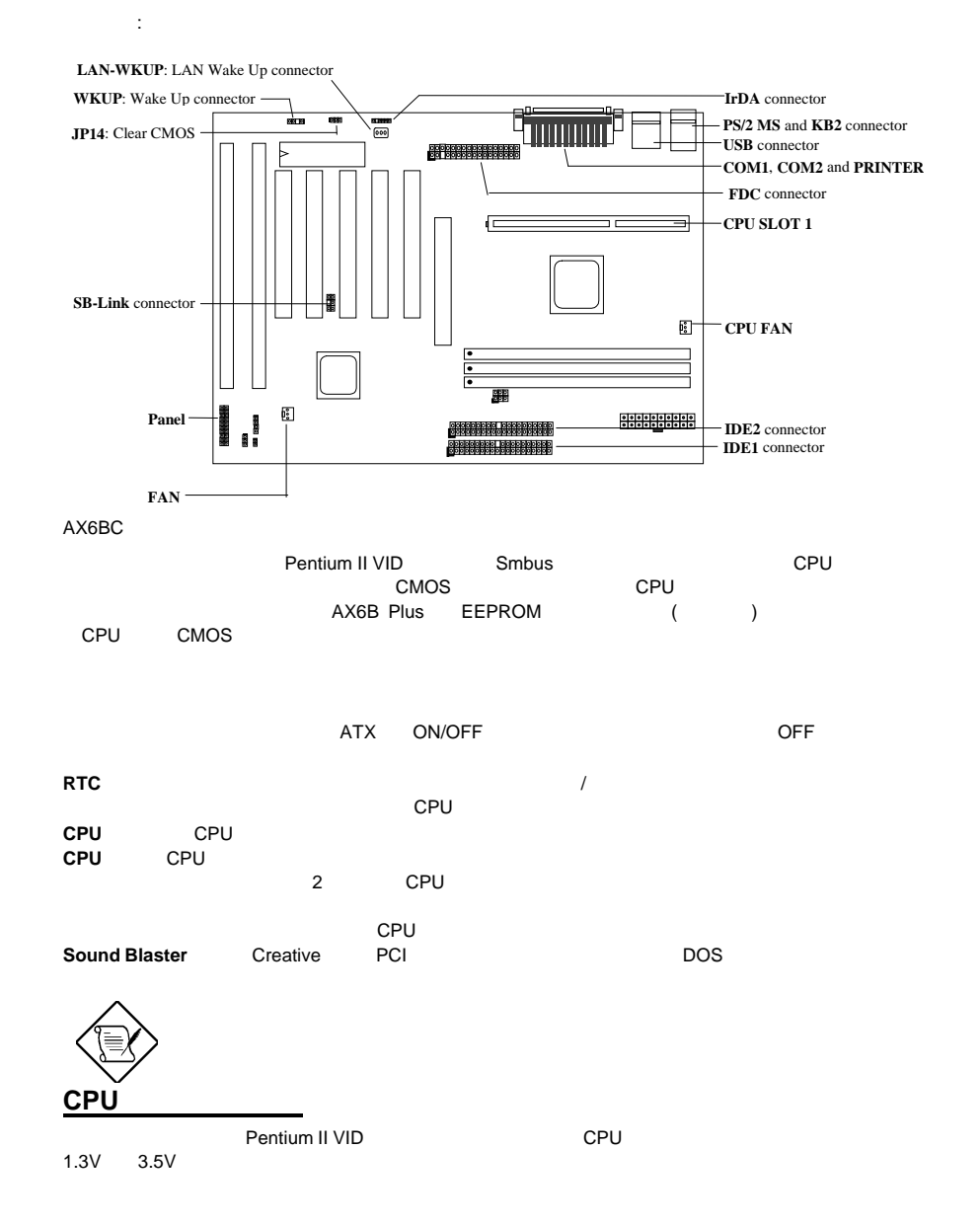

## **CPU**周波数の設定

CPU : **BOIS Setup à Chipset Features Setup à CPU Clock Frequency** (https://66 68.5 75 83.3 100 103 112 133.3Mhz) **BOIS Setup à Chipset Features Setup à CPU Clock Ratio**  $(1.5x \times 2.5x \times 3x \times 3.5x \times 4x \times 4.5x \times 5x \times 5.5x \times 6x \times 7x \times 7.5x \times 8x)$ コア周波数 *=* 比率 *\** 外部バスクロック

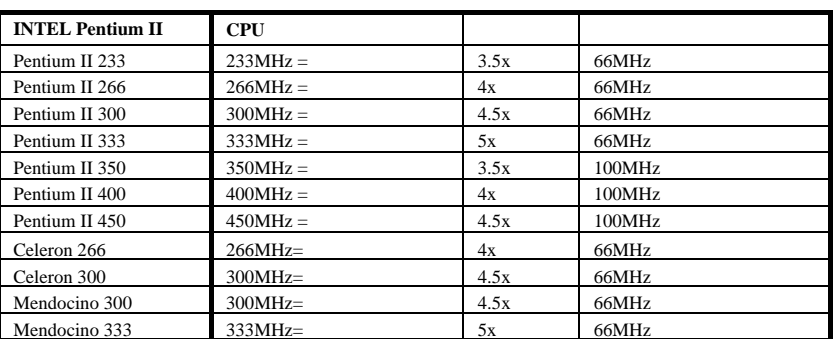

<u><Home>
CPU</u>

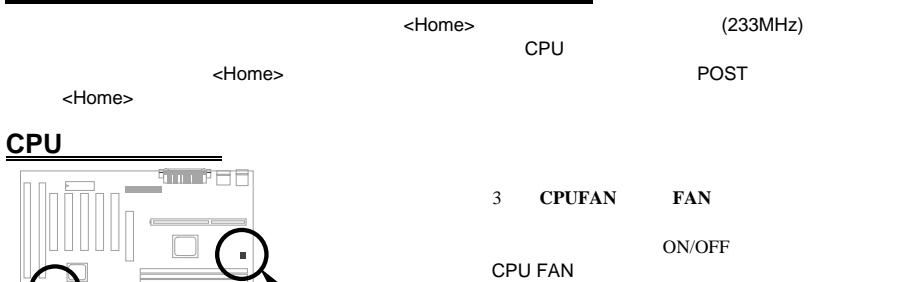

AOpen AX6BC ATX RESERVE RESERVE ENDING RATA SATISFACT RESERVE ENDING RATA SATISFACT ATX  $CMOS$ 

 $AC$ 

**AGP**ターボ

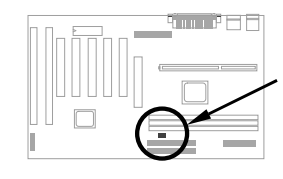

バッテリーレスマザーボード

**EEPROM** 

 ${\bf AX6BC}\qquad {\bf AGP}\quad {\bf CPU100MHz}\; (\eqno)$ 

 $AGP$ example 100MHz

*~22~ 22*

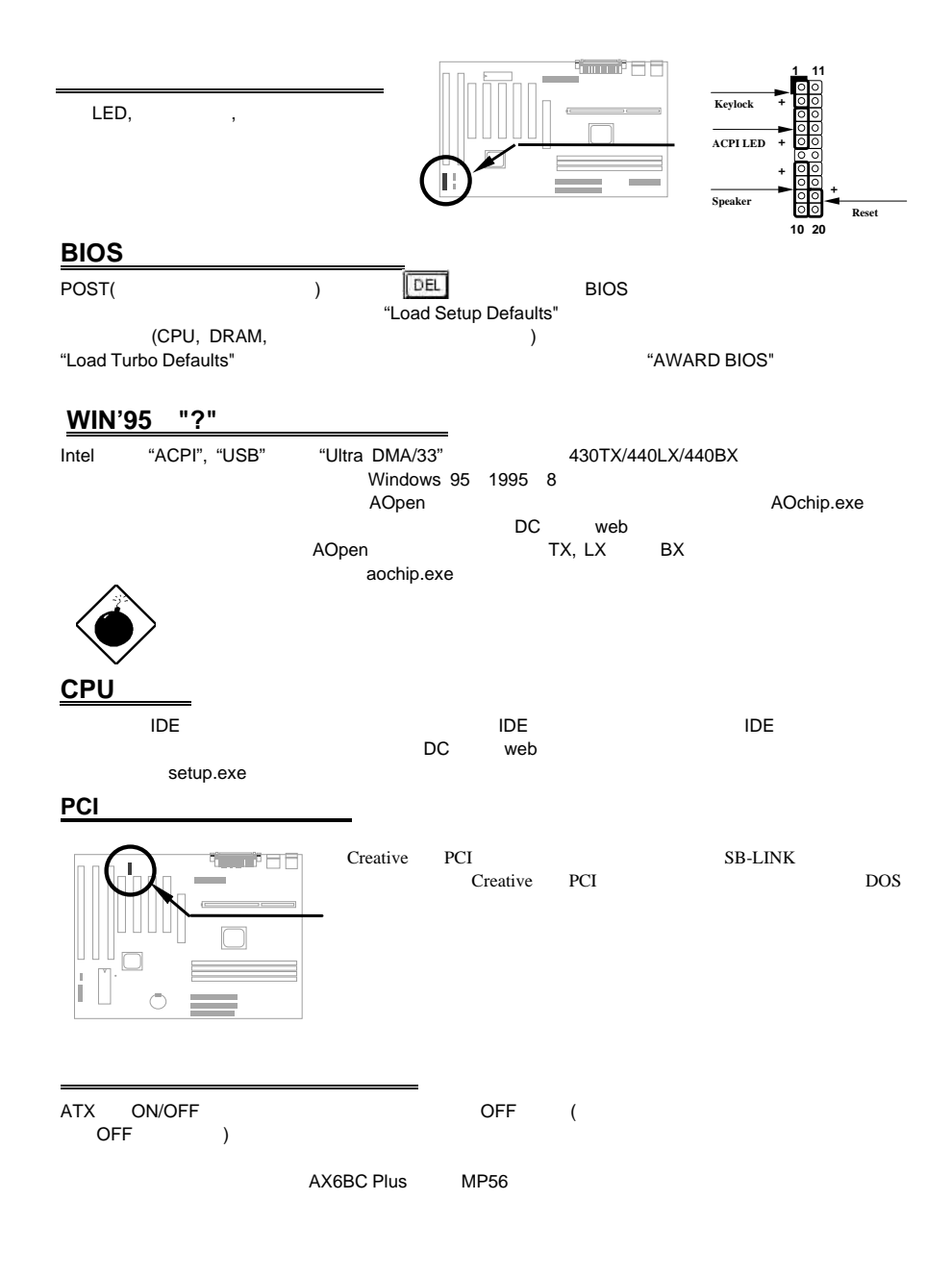

*~23~*

1 **/file** (FAT16 )

C:>AOZVHDD /c /file  $HDD$  $\sqrt{VGA}$  MB  $36MB(32MB+4MB)$ **AOZVHDD HDD インター・トランスの作成により、MS-DOS Win95**と共に関している。 "DEFRAG" "Disk Defragmenter" HDD 2 **/partiton** (FAT16/FAT32 )

32MB VGA MB 32MB 64MB  $(\text{fdisk } ) \hspace{1cm} \text{68MB+4MB)}$ 

C:>AOZVHDD /c /partition

## **BIOS**

## BIOS PRESERVED IN THE SERVED IN THE SERVED IN THE SERVED IN THE SERVED IN THE SERVED IN THE SERVED IN THE SERVED IN THE SERVED IN THE SERVED IN THE SERVED IN THE SERVED IN THE SERVED IN THE SERVED IN THE SERVED IN THE SERV

1. AOpen BIOS BIOS AX6BC110.BIN

- 2.  $\sim$  (EMM386 )
- 3. A:¥> AOFLASH AX6BC110.BIN
- 4. BIOS HDD
- "Y" PIOS.OLD"
- 5. BIOS "Y" BIOS 6. "FLASHING" めいじょういう しょうしょうがい しょうしょう
- 
- 7. "FLASHING" めんごと思います。 8. POST "DEL" BIOS
- 9. "BIOS SETUP DEFAULT"
- 10. BIOS

 $\blacksquare$ BIOS $\blacksquare$